# **Ways to Use OER in Your Class**

#### **Link Directly to Resources**

Give students a link to the materials through your learning management system (LMS), course web page, or syllabus

**1**

**2**

**3**

**4**

**5**

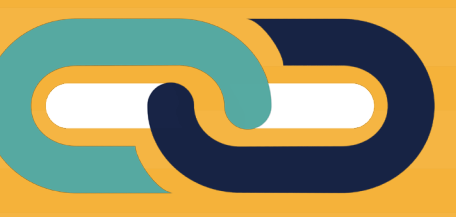

### **Print & Distribute**

#### This work is licensed under a [Creative](https://creativecommons.org/licenses/by/4.0/) [Commons Attribution 4.0 International License](https://creativecommons.org/licenses/by/4.0/)

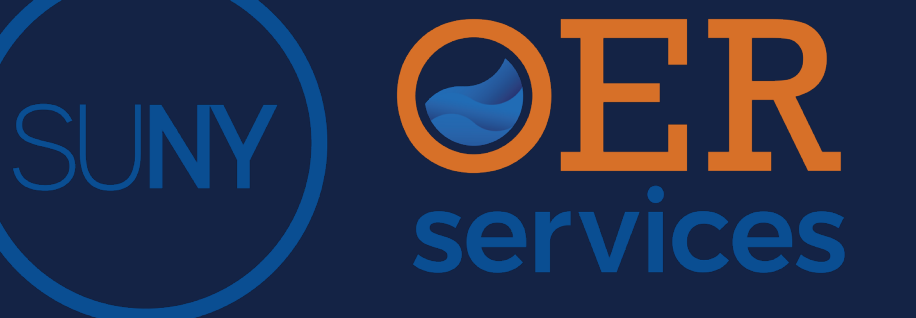

Hand out the materials in your classroom.

Include the Creative Commons copyright information and attribute the sources as needed.

# **Copy & Paste**

Move the materials into a platform that you can edit (such as a Word document or a page in your LMS).

Include the Creative Commons copyright information and attribute the sources as needed.

## **Integrate Into Your LMS**

Single sign on tools allow you to embed OER directly into Blackboard, Canvas, or Moodle. Students can interact with materials and complete assignments all in the same space.

This may not be possible with all OER. Talk with SUNY OER Services to get started.

# **Publish**

Explore the options for bound, printed versions of your customized text. Talk with SUNY OER Services to discover the best path.

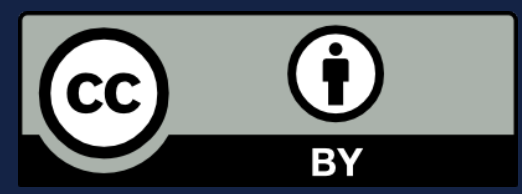